# **rankfm Documentation**

*Release 0.2.5*

**Eric Lundquist**

**Jul 19, 2020**

# **Contents**

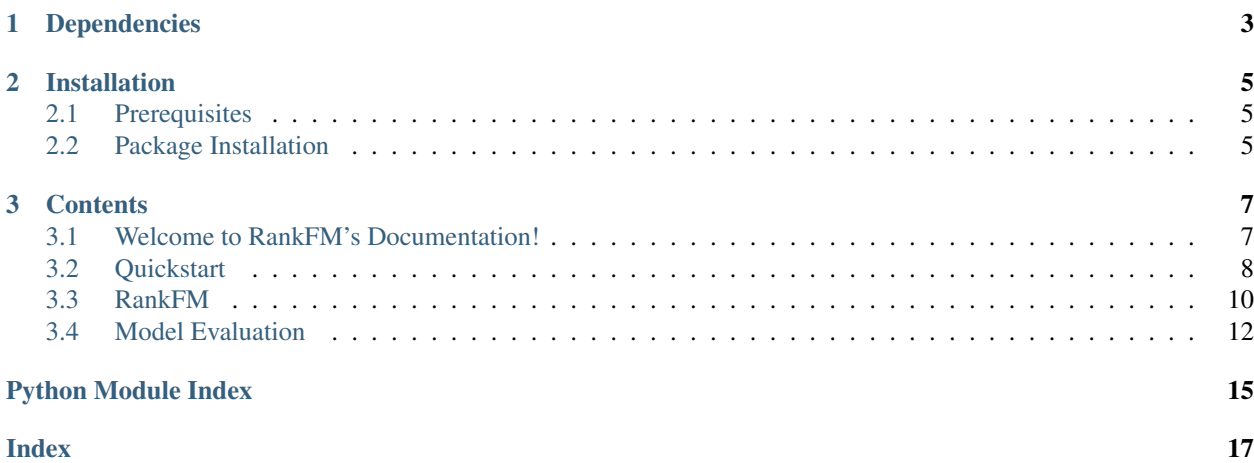

RankFM is a python implementation of the general Factorization Machines model class described in [Rendle 2010](https://www.csie.ntu.edu.tw/~b97053/paper/Rendle2010FM.pdf) adapted for collaborative filtering recommendation/ranking problems with implicit feedback user-item interaction data. It uses [Bayesian Personalized Ranking \(BPR\)](https://arxiv.org/pdf/1205.2618.pdf) and a variant of [Weighted Approximate-Rank Pairwise \(WARP\)](http://citeseerx.ist.psu.edu/viewdoc/download?doi=10.1.1.587.3946&rep=rep1&type=pdf) loss to learn model weights via Stochastic Gradient Descent (SGD). It can (optionally) incorporate individual training sample weights and/or user/item auxiliary features to augment the main interaction data for model training.

The core training/prediction/recommendation methods are written in [Cython.](https://cython.org/) This makes it possible to scale to millions of users, items, and interactions. Designed for ease-of-use, RankFM accepts both *pd.DataFrame* and *np.ndarray* inputs. You do not have to convert your data to *scipy.sparse* matrices or re-map user/item identifiers to matrix indexes prior to use - RankFM internally maps all user/item identifiers to zero-based integer indexes, but always converts its outputs back to the original user/item identifiers from your data, which can be arbitrary (non-zero-based, nonconsecutive) integers or even strings.

In addition to the familiar *fit()*, *predict()*, *recommend()* methods, RankFM includes additional utilities *similiar\_users()* and *similar\_items()* to find the most similar users/items to a given user/item based on latent factor space embeddings. A number of popular recommendation/ranking evaluation metric functions have been included in the separate *evaluation* module to streamline model tuning and validation.

# CHAPTER 1

Dependencies

- <span id="page-6-0"></span>• Python 3.6+
- numpy  $>= 1.15$
- pandas  $>= 0.24$

# CHAPTER 2

## Installation

### <span id="page-8-1"></span><span id="page-8-0"></span>**2.1 Prerequisites**

To install RankFM's C extensions you will need the [GNU Compiler Collection \(GCC\).](https://gcc.gnu.org/) Check to see whether you already have it installed:

gcc --version

If you don't have it already you can easily install it using [Homebrew](https://brew.sh/) on OSX or your default linux package manager:

```
# OSX
brew install gcc
# linux
sudo yum install gcc
# ensure [gcc] has been installed correctly and is on the system PATH
gcc --version
```
### <span id="page-8-2"></span>**2.2 Package Installation**

You can install the latest published version from PyPI using *pip*:

pip install rankfm

Or alternatively install the current development build directly from GitHub:

pip install git+https://github.com/etlundquist/rankfm.git#egg=rankfm

# CHAPTER 3

### **Contents**

### <span id="page-10-1"></span><span id="page-10-0"></span>**3.1 Welcome to RankFM's Documentation!**

RankFM is a python implementation of the general Factorization Machines model class described in [Rendle 2010](https://www.csie.ntu.edu.tw/~b97053/paper/Rendle2010FM.pdf) adapted for collaborative filtering recommendation/ranking problems with implicit feedback user-item interaction data. It uses [Bayesian Personalized Ranking \(BPR\)](https://arxiv.org/pdf/1205.2618.pdf) and a variant of [Weighted Approximate-Rank Pairwise \(WARP\)](http://citeseerx.ist.psu.edu/viewdoc/download?doi=10.1.1.587.3946&rep=rep1&type=pdf) loss to learn model weights via Stochastic Gradient Descent (SGD). It can (optionally) incorporate individual training sample weights and/or user/item auxiliary features to augment the main interaction data for model training.

The core training/prediction/recommendation methods are written in [Cython.](https://cython.org/) This makes it possible to scale to millions of users, items, and interactions. Designed for ease-of-use, RankFM accepts both *pd.DataFrame* and *np.ndarray* inputs. You do not have to convert your data to *scipy.sparse* matrices or re-map user/item identifiers to matrix indexes prior to use - RankFM internally maps all user/item identifiers to zero-based integer indexes, but always converts its outputs back to the original user/item identifiers from your data, which can be arbitrary (non-zero-based, nonconsecutive) integers or even strings.

In addition to the familiar *fit()*, *predict()*, *recommend()* methods, RankFM includes additional utilities *similiar\_users()* and *similar* items() to find the most similar users/items to a given user/item based on latent factor space embeddings. A number of popular recommendation/ranking evaluation metric functions have been included in the separate *evaluation* module to streamline model tuning and validation.

### **3.1.1 Dependencies**

- Python 3.6+
- numpy  $>= 1.15$
- pandas  $\geq$  0.24

### **3.1.2 Installation**

#### **Prerequisites**

To install RankFM's C extensions you will need the [GNU Compiler Collection \(GCC\).](https://gcc.gnu.org/) Check to see whether you already have it installed:

gcc --version

If you don't have it already you can easily install it using [Homebrew](https://brew.sh/) on OSX or your default linux package manager:

```
# OSX
brew install gcc
# linux
sudo yum install gcc
# ensure [gcc] has been installed correctly and is on the system PATH
gcc --version
```
#### **Package Installation**

You can install the latest published version from PyPI using *pip*:

pip install rankfm

Or alternatively install the current development build directly from GitHub:

```
pip install git+https://github.com/etlundquist/rankfm.git#egg=rankfm
```
### <span id="page-11-0"></span>**3.2 Quickstart**

Let's work through a simple example of fitting a model, generating recommendations, evaluating performance, and assessing some item-item similarities. The data we'll be using here may already be somewhat familiar: you know it, you love it, it's the [MovieLens 1M!](https://grouplens.org/datasets/movielens/1m/)

Let's first look at the required shape of the interaction data:

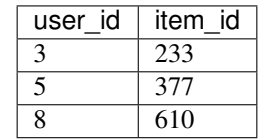

It has just two columns: a *user\_id* and an *item\_id* (you can name these fields whatever you want or use a numpy array instead). Notice that there is no *rating* column - this library is for implicit feedback data (e.g. watches, page views, purchases, clicks) as opposed to **explicit feedback** data (e.g. 1-5 ratings, thumbs up/down). Implicit feedback is far more common in real-world recommendation contexts and doesn't suffer from the [missing-not-at-random problem](https://resources.bibblio.org/hubfs/share/2018-01-24-RecSysLDN-Ravelin.pdf) of pure explicit feedback approaches.

Now let's import the library, initialize our model, and fit on the training data:

```
from rankfm.rankfm import RankFM
model = RankFM(factors=20, loss='warp', max_samples=20, learning_rate=0.1, learning_
˓→schedule='invscaling')
model.fit(interactions_train, epochs=20, verbose=True)
```
If you set *verbose=True* the model will print the current epoch number as well as the epoch's log-likelihood during training. This can be useful to gauge both computational speed and training gains by epoch. If the log likelihood is not increasing then try upping the *learning\_rate* or lowering the (*alpha*, *beta*) regularization strength terms. If the log likelihood is starting to bounce up and down try lowering the *learning\_rate* or using *learning\_schedule='invscaling'* to decrease the learning rate over time. If you run into overflow errors then decrease the feature and/or sample-weight magnitudes and try upping *beta*, especially if you have a small number of dense user-features and/or item-features. Selecting *BPR* loss will lead to faster training times, but *WARP* loss typically yields superior model performance.

Now let's generate some user-item model scores from the validation data:

valid\_scores = model.predict(interactions\_valid, cold\_start='nan')

this will produce an array of real-valued model scores generated using the Factorization Machines model equation. You can interpret it as a measure of the predicted utility of item (i) for user (u). The *cold\_start='nan'* option can be used to set scores to *np.nan* for user/item pairs not found in the training data, or *cold\_start='drop'* can be specified to drop those pairs so the results contain no missing values.

Now let's generate our topN recommended movies for each user:

```
valid_recs = model.recommend(valid_users, n_items=10, filter_previous=True, cold_
˓→start='drop')
```
The input should be a *pd.Series*, *np.ndarray* or *list* of *user\_id* values. You can use *filter\_previous=True* to prevent generating recommendations that include any items observed by the user in the training data, which could be useful depending on your application context. The result will be a *pd.DataFrame* where *user\_id* values will be the index and the rows will be each user's top recommended items in descending order (best item is in column 0):

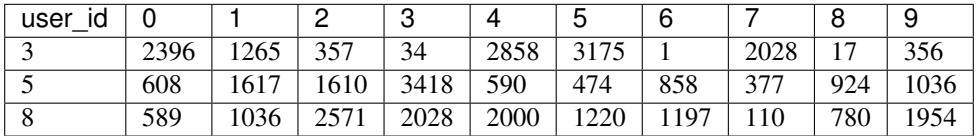

Now let's see how the model is performing wrt the included validation metrics evaluated on the hold-out data:

```
from rankfm.evaluation import hit rate, reciprocal rank, discounted cumulative gain,
˓→precision, recall
valid_hit_rate = hit_rate(model, interactions_valid, k=10)
valid_reciprocal_rank = reciprocal_rank(model, interactions_valid, k=10)
valid_dcg = discounted_cumulative_gain(model, interactions_valid, k=10)
valid precision = precision(model, interactions_valid, k=10)
valid_recall = recall(model, interactions_valid, k=10)
```

```
hit rate: 0.796
reciprocal_rank: 0.339
dcg: 0.734
precision: 0.159
recall: 0.077
```
[That's a Bingo!](https://www.youtube.com/watch?v=q5pESPQpXxE)

Now let's find the most similar other movies for a few movies based on their embedding representations in latent factor space:

```
# Terminator 2: Judgment Day (1991)
model.similar_items(589, n_items=10)
```
<span id="page-13-1"></span>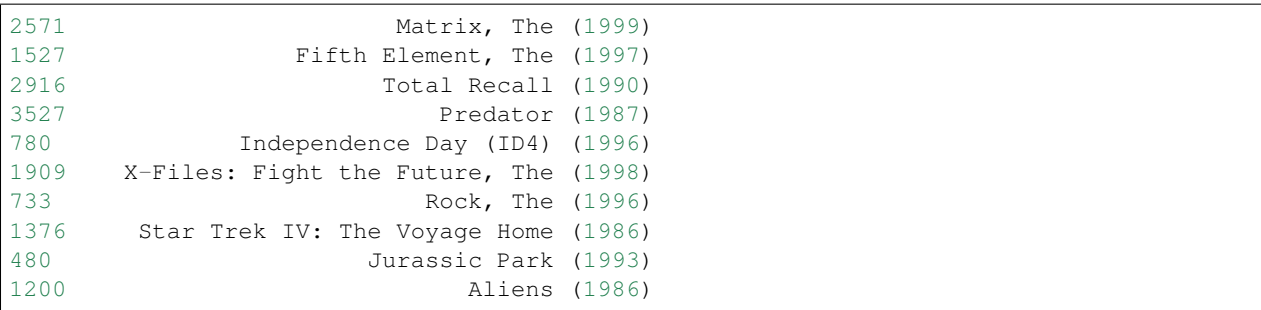

[I hope you like explosions. . .](https://www.youtube.com/watch?v=uENYMZNzg9w)

# Being John Malkovich (1999) model.similar\_items(2997, n\_items=10)

```
2599 Election (1999)
3174 Man on the Moon (1999)
2858 American Beauty (1999)
3317 Wonder Boys (2000)
223 Clerks (1994)
3897 Almost Famous (2000)
2395 Rushmore (1998)
2502 Office Space (1999)
2908 Boys Don't Cry (1999)
3481 High Fidelity (2000)
```
Let's get weird...

## <span id="page-13-0"></span>**3.3 RankFM**

```
class rankfm.rankfm.RankFM(factors=10, loss='bpr', max_samples=10, alpha=0.01, beta=0.1,
                                     sigma=0.1, learning_rate=0.1, learning_schedule='constant', learn-
                                     ing_exponent=0.25)
     Factorization Machines for Ranking Problems with Implicit Feedback Data
      __init__(factors=10, loss='bpr', max_samples=10, alpha=0.01, beta=0.1, sigma=0.1, learn-
                  ing_rate=0.1, learning_schedule='constant', learning_exponent=0.25)
          store hyperparameters and initialize internal model state
               Parameters
                   • factors – latent factor rank
                   • loss – optimization/loss function to use for training: ['bpr', 'warp']
                   • max_samples – maximum number of negative samples to draw for WARP loss
                   • alpha – L2 regularization penalty on [user, item] model weights
                   • beta – L2 regularization penalty on [user-feature, item-feature] model weights
                   • sigma – standard deviation to use for random initialization of factor weights
```
- **learning rate** initial learning rate for gradient step updates
- **learning\_schedule** schedule for adjusting learning rates by training epoch: ['constant', 'invscaling']

• **learning exponent** – exponent applied to epoch number to adjust learning rate: scal $ing = 1 / pow(epoch + 1, learning exponent)$ 

#### Returns None

<span id="page-14-0"></span>**fit**(*interactions*, *user\_features=None*, *item\_features=None*, *sample\_weight=None*, *epochs=1*, *verbose=False*)

clear previous model state and learn new model weights using the input data

#### Parameters

- **interactions** dataframe of observed user/item interactions: [user\_id, item\_id]
- **user\_features** dataframe of user metadata features: [user\_id, uf\_1, ..., uf\_n]
- **item\_features** dataframe of item metadata features: [item\_id, if\_1, . . . , if\_n]
- **sample\_weight** vector of importance weights for each observed interaction
- **epochs** number of training epochs (full passes through observed interactions)
- **verbose** whether to print epoch number and log-likelihood during training

#### Returns self

**fit\_partial**(*interactions*, *user\_features=None*, *item\_features=None*, *sample\_weight=None*, *epochs=1*, *verbose=False*)

learn or update model weights using the input data and resuming from the current model state

#### Parameters

- **interactions** dataframe of observed user/item interactions: [user\_id, item\_id]
- **user\_features** dataframe of user metadata features: [user\_id, uf\_1, ..., uf\_n]
- **item\_features** dataframe of item metadata features: [item\_id, if\_1, . . . , if\_n]
- **sample\_weight** vector of importance weights for each observed interaction
- **epochs** number of training epochs (full passes through observed interactions)
- **verbose** whether to print epoch number and log-likelihood during training

#### Returns self

**predict**(*pairs*, *cold\_start='nan'*)

calculate the predicted pointwise utilities for all (user, item) pairs

#### Parameters

- **pairs** dataframe of [user, item] pairs to score
- **cold\_start** whether to generate missing values ('nan') or drop ('drop') user/item pairs not found in training data

Returns np.array of real-valued model scores

**recommend**(*users*, *n\_items=10*, *filter\_previous=False*, *cold\_start='nan'*) calculate the topN items for each user

#### Parameters

- **users** iterable of user identifiers for which to generate recommendations
- **n\_items** number of recommended items to generate for each user
- **filter previous** remove observed training items from generated recommendations
- <span id="page-15-1"></span>• **cold start** – whether to generate missing values ('nan') or drop ('drop') users not found in training data
- Returns pandas dataframe where the index values are user identifiers and the columns are recommended items

#### similar items (*item\_id*, *n\_items=10*)

find the most similar items wrt latent factor space representation

#### Parameters

- **item\_id** item to search
- **n\_items** number of similar items to return

Returns np.array of topN most similar items wrt latent factor representations

#### $\sin$ inilar users (*user id. n\_users=10*)

find the most similar users wrt latent factor space representation

#### **Parameters**

- **user** id user to search
- **n\_users** number of similar users to return

Returns np.array of topN most similar users wrt latent factor representations

### <span id="page-15-0"></span>**3.4 Model Evaluation**

rankfm model tuning and evaluation functions

rankfm.evaluation.**discounted\_cumulative\_gain**(*model*, *test\_interactions*, *k=10*, *fil-*

*ter\_previous=False*)

evaluate discounted cumulative gain wrt out-of-sample observed interactions

#### Parameters

- **model** trained RankFM model instance
- **test\_interactions** pandas dataframe of out-of-sample observed user/item interactions
- **k** number of recommendations to generate for each user
- **filter\_previous** remove observed training items from generated recommendations

Returns mean discounted cumulative gain wrt the test users

rankfm.evaluation.**diversity**(*model*, *test\_interactions*, *k=10*, *filter\_previous=False*) evaluate the diversity of the model recommendations

#### **Parameters**

- **model** trained RankFM model instance
- **test\_interactions** pandas dataframe of out-of-sample observed user/item interactions
- **k** number of recommendations to generate for each user
- **filter\_previous** remove observed training items from generated recommendations

Returns dataframe of cnt/pct of users recommended for each item

<span id="page-16-0"></span>rankfm.evaluation.**hit\_rate**(*model*, *test\_interactions*, *k=10*, *filter\_previous=False*) evaluate hit-rate (any match) wrt out-of-sample observed interactions

#### **Parameters**

- **model** trained RankFM model instance
- **test\_interactions** pandas dataframe of out-of-sample observed user/item interactions
- **k** number of recommendations to generate for each user
- **filter\_previous** remove observed training items from generated recommendations

Returns the hit rate or proportion of test users with any matching items

rankfm.evaluation.**precision**(*model*, *test\_interactions*, *k=10*, *filter\_previous=False*) evaluate precision wrt out-of-sample observed interactions

#### **Parameters**

- **model** trained RankFM model instance
- **test\_interactions** pandas dataframe of out-of-sample observed user/item interactions
- **k** number of recommendations to generate for each user
- **filter\_previous** remove observed training items from generated recommendations

Returns mean precision wrt the test users

rankfm.evaluation.**recall**(*model*, *test\_interactions*, *k=10*, *filter\_previous=False*) evaluate recall wrt out-of-sample observed interactions

#### **Parameters**

- **model** trained RankFM model instance
- **test\_interactions** pandas dataframe of out-of-sample observed user/item interactions
- **k** number of recommendations to generate for each user
- **filter previous** remove observed training items from generated recommendations

Returns mean recall wrt the test users

rankfm.evaluation.**reciprocal\_rank**(*model*, *test\_interactions*, *k=10*, *filter\_previous=False*) evaluate reciprocal rank wrt out-of-sample observed interactions

#### **Parameters**

- **model** trained RankFM model instance
- **test\_interactions** pandas dataframe of out-of-sample observed user/item interactions
- **k** number of recommendations to generate for each user
- **filter\_previous** remove observed training items from generated recommendations

Returns mean reciprocal rank wrt the test users

Python Module Index

<span id="page-18-0"></span>r

rankfm.evaluation, [12](#page-15-0)

### Index

### <span id="page-20-0"></span>Symbols

\_\_init\_\_() (*rankfm.rankfm.RankFM method*), [10](#page-13-1)

## D

discounted\_cumulative\_gain() (*in module rankfm.evaluation*), [12](#page-15-1)

diversity() (*in module rankfm.evaluation*), [12](#page-15-1)

## F

fit() (*rankfm.rankfm.RankFM method*), [11](#page-14-0) fit\_partial() (*rankfm.rankfm.RankFM method*), [11](#page-14-0)

# H

hit\_rate() (*in module rankfm.evaluation*), [12](#page-15-1)

# P

precision() (*in module rankfm.evaluation*), [13](#page-16-0) predict() (*rankfm.rankfm.RankFM method*), [11](#page-14-0)

# R

RankFM (*class in rankfm.rankfm*), [10](#page-13-1) rankfm.evaluation (*module*), [12](#page-15-1) recall() (*in module rankfm.evaluation*), [13](#page-16-0) reciprocal\_rank() (*in module rankfm.evaluation*), [13](#page-16-0) recommend() (*rankfm.rankfm.RankFM method*), [11](#page-14-0)

# S

similar\_items() (*rankfm.rankfm.RankFM method*), [12](#page-15-1) similar\_users() (*rankfm.rankfm.RankFM method*), [12](#page-15-1)